# **An Introduction to the** *[NarrowPeaks](http://bioconductor.org/packages/NarrowPeaks)* **Package:**

# **Analysis of Transcription Factor Binding ChIPseq Data using Functional PCA**

### **Pedro Madrigal**

### **Created: January, 2013. Last modified: July, 2015. Compiled: May 2, 2019**

<sup>1</sup> Department of Biometry and Bioinformatics, Institute of Plant Genetics, Polish Academy of Sciences, Poznan, Poland

 $2$  Current address: Wellcome Trust Sanger Institute, Wellcome Trust Genome Campus, Hinxton, Cambridge, UK

 $^3$   $\overline{\rm Current}$  address: Wellcome Trust - MRC Cambridge Stem Cell Institute, Anne McLaren Laboratory for Regenerative Medicine, Department of Surgery, University of Cambridge, Cambridge, UK

# **Contents**

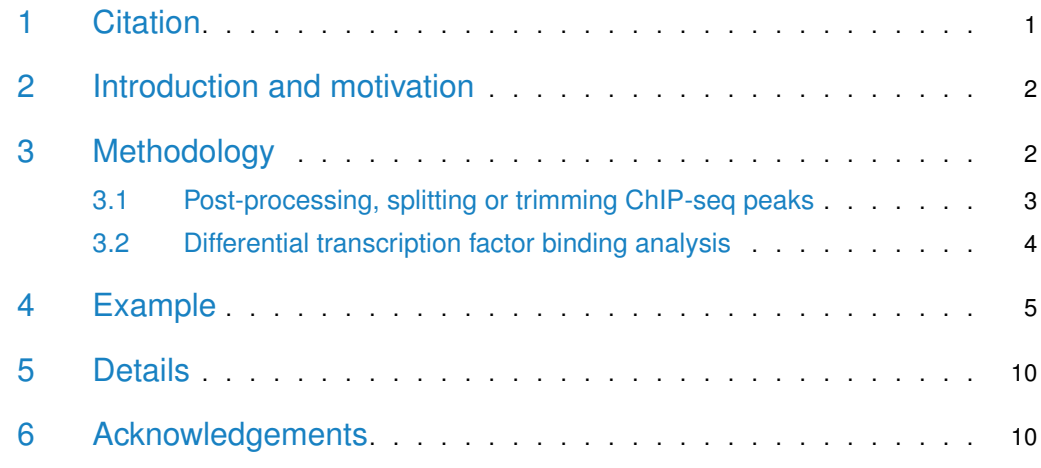

# <span id="page-0-0"></span>1 Citation

We have developed an R package able to analyze the variability in a set of candidate transcription factor binding sites (TFBSs) obtained by chromatin immunoprecipitation followed by high-throughput sequencing (ChIP-seq). The goal of this document is to introduce ChIP-seq data analysis by means of functional principal component analysis (FPCA). An application of the package for Arabidopsis datasets is described in:

<span id="page-1-0"></span>Mateos JL, Madrigal P, Tsuda K, Rawat V, Richter R, Romera-Branchat M, Fornara F, Schneeberger K, Krajewski P and Coupland G (2015). Combinatorial activities of SHORT VEGETATIVE PHASE and FLOWERING LOCUS C define distinct modes of flowering regulation in Arabidopsis. Genome Biology 16: 31. [http://doi.org/10.1186/s13059-015-0597-1.](http://doi.org/10.1186/s13059-015-0597-1)

# 2 Introduction and motivation

Next-generation sequencing enables the scientific community to go a step further in the understanding of molecular mechanisms controlling transcriptional regulation. Comprehensive ChIP-seq data analyses are carried out by many software tools [\[1\]](#page-8-0). Some of these bioinformatic tools [\[3,](#page-8-1) [7,](#page-8-2) [11\]](#page-8-3) are used to detect TFBSs in ChIP-seq data. Data analysis is usually based on peak-search criteria of the local maxima over the read-enriched candidate regions, but other approaches do exist [\[1\]](#page-8-0). For computation purposes, several assumptions are made regarding the distribution of sample and control reads [\[1\]](#page-8-0). Although most sites reported by peak finders could be narrowed down to 100-400bp using merely visual inspection, this reduction is not typically reflected by the regions provided by current methods, therefore degrading the resolution  $[9]$ .

Here we present the R package [NarrowPeaks](http://bioconductor.org/packages/NarrowPeaks), able process data in WIG format (one of the most popular standard formats for visualisation of next-generation sequencing data is the wiggle track (WIG), and its indexed version  $bigWig$  data, and analyze it based on statistics of Functional Principal Component Analysis (FPCA) [\[8\]](#page-8-5). Instructions on how to generate WIG/bigWig coverage tracks can be found in 'TextS1' in [\[1\]](#page-8-0). The aim of this novel approach is to extract the most significant regions of ChIP-seq peaks according to their primary modes of variation in the (binding score) profiles. It allows to charaterise the ChIP-seq peak using shape-based information, and could allow the user of this package to discriminate between binding regions in close proximity and shorten the length of the transcription factor binding sites preserving the information present in the the dataset at a user-defined level of variance. Without the trimming mode (see below), it also serves to describe peak shapes using a set of statistics (FPCA scores) directly liked to the principal components of the dataset, which is useful for post-processing ChIP-seq peaks after generic peak calling, and to analyze differential binding of transcription factors across several conditions or treatments [\[5,](#page-8-6) [1\]](#page-8-0).

# <span id="page-1-1"></span>3 Methodology

The functional version of PCA establishes a method for estimating orthogonal basis functions (principal components or *eigenfunctions*) from functional data  $[8]$ , in order to capture as much of the variation as possible in as few components as possible. We can highlight the genomic locations contributing to maximum variation (measured by an aproximation of the variance-covariance function) from a list of peaks of a ChIP-seq experiment. We have presented the basics of this methodology in Madrigal and Krajewski (2015) [\[4\]](#page-8-7).

The algorithm first converts a continuous signal of enrichment from a WIG file, and extracts signal profiles of candidate TFBSs. Secondly, it characterises the binding signals using a Bspline basis functions expansion. Finally, FPCA is performed in order to measure the variation

<span id="page-2-0"></span>of the ChIP-seq signal profiles under study. The output consists of a score-ranked list of sites according to their contribution to the total variation. A more detailed description of the method and its application to TF ChIP-seq data can be found below.

### 3.1 Post-processing, splitting or trimming ChIP-seq peaks

Consider a situation in which a number of peaks have been called in a ChIP-seq experiment. The (read) enrichment signals (peaks) in  $n$  candidate TF binding sites of arbitrary length and shape are denoted by the functions  $x_i(t)$ ,  $i = 1, ..., N$ , centered in a common interval  $(1, L)$ , and a profile  $x_0(t) \equiv 0$ , representing the null enrichment. These are considered as a family of curves  $\chi = \{x_i(t); t \in (1, L); i \in (0, N)\}\,$ , approximated by linear combinations of K B-spline basis functions  $\phi_k(t)$  with coefficients  $c_{ik}$ ,  $i = 0, \ldots, n$ ;  $k = 1, \ldots, K$ , as

$$
x_i(t) = \sum_{k=1}^{K} c_{ik} \phi_k(t).
$$

The coefficients can be estimated by either least squares or penalized residual sum of squares criterion (for further details see [\[8\]](#page-8-5)). The input list of sites defined in  $\chi$  may include also low-enriched regions (weak peaks). For example, using the Bioconductor package CSAR [\[6\]](#page-8-8), candidate binding sites can be selected as those broad regions separated by a maximum allowed gap of g bp, and profile values higher than r. Alternatively, other initial set of candidate regions, such as those obtained using general peak-calling tools [\[1\]](#page-8-0), is also allowed as an input file in BED format.

Subsequently, FPCA is run to estimate  $J \leq K$  mutually orthogonal and normalized eigenfunctions  $\xi_i(t)$ ,  $j = 1, \ldots, J$  capturing as much of the variation as possible in  $\chi$ , thus finding the subintervals in which the data present the highest variability. This is done solving the equation:

$$
\int v(s,t)\xi_j(t)dt = \delta_j \xi_j(s)
$$

for the appropriate eigenvalues  $\delta_i$ . The covariance function  $v(s,t)$ , is defined as

$$
v(s,t) = \frac{1}{N} \sum_{i=0}^{N} x_i(s) x_i(t).
$$

For each element of  $\chi$  the FPCA scores are computed as  $s_{ij} = \int \gamma_{ij}(t) dt$ , where  $\gamma_{ij}(t) =$  $\xi_j(t)[x_i(t) - \overline{x}(t)]$ , with  $\overline{x}(t)$  being the average ChIP-seq read-enriched profile, defined as:

$$
\overline{x}(t) = \frac{1}{N} \sum_{i=0}^{N} x_i(t).
$$

Then, an overall binding score is obtained for each peak as:

$$
f_i^2 = \sum_{j=1}^J (s_{ij} - s_{0j})^2 = \sum_{j=1}^J \left( \int \gamma_{ij}(t) dt - \int \gamma_{0j}(t) dt \right)^2,
$$

that is, as the squared distance of a site from the null enrichment profile in the FPC space. The null profile included in  $\chi$  serves to introduce a reference in the FPC space representing non-enrichment (zero mapped tags). The higher the value of  $f_i^2$ , the higher the contribution

of the site i to the total variability among the shapes of the functions in  $\chi$ . Candidate peaks are then ordered according to the value of  $f_i^2$ , which allows selecting the subset of those presenting the majority of variation in the data. After that, a modified score  $\tilde{f}_{ih}^2$  can be optionally computed for each subpeak  $h = 1, \ldots, H$  of a candidate site i by means of eq.(5), using instead of  $\gamma_{ii}(t)$  its trimmed version

$$
\tilde{\gamma}_{ij}(t) = \begin{cases}\n\gamma_{ij}(t) & \text{if } t \in (A_{ih}, B_{ih}), \\
0 & \text{otherwise,} \n\end{cases}
$$

where  $(A_{ih}, B_{ih})$  are the intervals in which

$$
\gamma_i(t) = \sum_{j=1}^P \left[ \gamma_{ij}(t) \right]^2 \ge \beta_T,
$$

$$
\beta_T = \left(\frac{T}{100}\right) \times \max_{t,i=1,\dots,n} \left\{\gamma_i(t)\right\},\tag{8}
$$

where the narrowing threshold  $T \in [0, 100]$ , and P is the number of principal components accounting for at least  $\alpha$ % of the total variation. In practice, the subpeaks are split and trimmed peaks from the initial list defined in  $\chi$ . Note that if narrowing threshold  $T = 0$  the input list is not modified, whereas if  $T = 100$  just a single punctate source of variation would be reported. Using  $T = 0$  is also useful, as shape-based analyses reported by NarrowPeaks can be combined with results obtained with other peak calling tools, thus providing additional evidence of the peak calls  $[5]$ , that can increase true positive rate  $[10]$ .

### <span id="page-3-0"></span>3.2 Differential transcription factor binding analysis

Once confident and reproducible estimates of ChIP-seq peaks are determined for a set of samples, the next question of interest in ChIP-seq data analysis is determining whether the peak regions are bound by other TF, or by the same TF across  $w$  distinct time-, stress-, or tissue-specific conditions, in  $z_1, z_2, \ldots, z_w$  sequenced samples (that have technical or biological replications) [\[1\]](#page-8-0). In order to determine those regions of divergent ("variant") binding for multiple treatments, we take as input a consensus list of aggregated peak regions, coming from independent peak calls at each condition, and then apply FPCA for the normalized read-enrichment signal of those regions across experiments. First, each genomic region for a sample is represented as a linear combination of B-spline basis functions, then FPCA is performed independently for each site across samples as in Equations (1-5) but discarding the reference null profile, i.e.:

$$
f_i^2 = \sum_{j=1}^J s_{ij}^2 = \sum_{j=1}^J \left( \int \gamma_{ij}(t) dt \right)^2
$$

In order to detect pairwise differences between conditions, NarrowPeaks uses Hotelling's  $T^2$ tests in the FPC space, with the number of components chosen to encapsulate at least  $\alpha$ % of variation. The chi-square approximation can be used in the Hotelling's  $\mathsf{T}^2$  test to relax the assumption of data normality (test="chi" in HotellingsT2, R package ICSNP). To control for multiple testing, p-values are corrected using the Benjamini-Hochberg adjustment. The number of tested samples must be larger than the number of functional principal components considered  $(z > j)$ . If there is no significant difference (at a p-value cut-off) between the

<span id="page-4-0"></span>scores, then a chromosomal location is declared as being an "invariant binding event" in terms of measured variability across conditions; if significant differences between the FPC scores are detected, then the site is declared as a "variant binding event" (see  $[5]$  for an application of this method).

### 4 Example

We will use the example data set included in the [NarrowPeaks](http://bioconductor.org/packages/NarrowPeaks) package for this demonstration. The data represents a small subset of a WIG file storing continuous value scores based on a Poisson test  $[6]$  for the chromosome 1 of Arabidopsis thaliana  $[2]$ .

First, we load the [NarrowPeaks](http://bioconductor.org/packages/NarrowPeaks) package and the data NarrowPeaks-dataset, which contains a subsample of first 49515 lines of the original WIG file for the full experiment. Using the function wig2CSARScore a set of binary files is constructed storing the enrichment-score profiles.

```
R> library(NarrowPeaks)
R> data("NarrowPeaks-dataset")
R> head(wigfile_test)
[1] "track type=wiggle_0 autoScale=on name=\"CSAR track\" description=\"CSAR track\""
[2] "variableStep chrom=Chr1 span=1"
[3] "18732\t3.4"
[4] "18733\t3.4"
[5] "18734\t3.4"
[6] "18735\t3.4"
R> writeLines(wigfile_test, con="wigfile.wig")
R> wigScores <- wig2CSARScore(wigfilename="wigfile.wig", nbchr = 1, chrle=c(30427671))
READING [ wigfile.wig ] : done
  -NB_Chr = 1
  -Summary :
        | Chr1 | 1 | 30427671 |
CREATING BINARY FILES [CSAR Bioconductor pkg format] :
  - Chr1 : done
R> print(wigScores$infoscores$filenames)
```

```
[1] "Chr1_ChIPseq.CSARScore"
```
Next, the candidate binding site regions are extracted using the Bioconductor package [CSAR](http://bioconductor.org/packages/CSAR) [\[6\]](#page-8-8). CSAR predictions are contiguous genomic regions separated by a maximum allowed of g base pairs, and score enrichment values greater than t. Candidate regions are stored in a GRanges object (see Bioconductor package [GenomicRanges](http://bioconductor.org/packages/GenomicRanges)). Alternatively, ChIP-seq peaks obtained using other peak-callers can be provided building an analogous GRanges object. In this case, the metadata 'score' must represent a numeric value directly proportional to the confidence of the peak ( $p$ -value) or the strength of the binding (fold-change).

```
R> library(CSAR)
R> candidates <- sigWin(experiment=wigScores$infoscores, t=1.0, g=30)
R> head(candidates)
```
GRanges object with 6 ranges and 2 metadata columns:

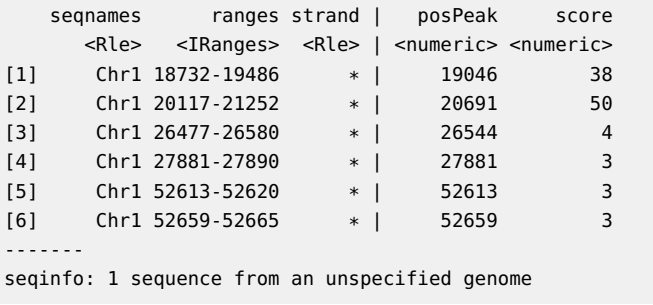

If  $CSAR$  [\[6\]](#page-8-8) is used first to analyze ChIP-seq data, from the results we can obtain the false discovery rate (FDR) for a given threshold. For example, for the complete experiment de-scribed in [\[2\]](#page-8-10),  $t = 10.81$  corresponds to  $FDR = 0.01$  and  $t = 6.78$  corresponds to  $FDR = 0.1$ .

Now we could narrow down the candidate sites with the function narrowpeaks to obtain shortened peaks, representing each candidate signal as a linear combination of  $nbf B$ -spline basis functions with no derivative penalization  $[8]$ . We can specify the amount of miminum variance pv we want to describe in form of npcomp principal components, and establish a cutoff pmaxscor for trimming of scoring functions of the candidate sites.

We will run the function for three different values of the cutoff:  $p$ maxscor = 0 (no cutoff), pmaxscor = 3 (cutoff is at 3% level of the maximum value relative to the scoring PCA functions) and pmaxscor = 100 (cutoff is at the maximum value relative to the scoring PCA functions).

R> shortpeaksP0 <- narrowpeaks(inputReg=candidates, scoresInfo=wigScores\$infoscores, lmin=0, nbf=25,

```
rpenalty=0, nderiv=0, npcomp=2, pv=80, pmaxscor=0.0, ms=0)
R> head(shortpeaksP0$broadPeaks)
GRanges object with 6 ranges and 3 metadata columns:
    seqnames ranges strand | max average fpcaScore
      <Rle> <IRanges> <Rle> | <integer> <numeric> <numeric>
 [1] Chr1 18732-19486 * | 38 15.71 255256.46
 [2] Chr1 20117-21252 * | 50 15.91 421981.16
 [3] Chr1 26477-26580 * | 4 2.4<br>
[4] Chr1 27881-27890 * | 3 3<br>
[5][4] Chr1 27881-27890 * | 3 3 3.46
 [5] Chr1 52613-52620 * | 3 3 2.21
 [6] Chr1 52659-52665 * | 3 3 1.69
 -------
 seqinfo: 1 sequence from an unspecified genome
R> head(shortpeaksP0$narrowPeaks)
GRanges object with 6 ranges and 4 metadata columns:
    seqnames ranges strand | broadPeak.subpeak trimmedScore narrowedDownTo merged
      <Rle> <IRanges> <Rle> | <character> <numeric> <character> <logical>
 [1] Chr1 18732-19486 * | 1.1 493.65 100% FALSE
 [2] Chr1 20117-21252 * | 2.1 646.27 100% FALSE
 [3] Chr1 26477-26580 * | 3.1 13.41 100% FALSE
 [4] Chr1 27881-27890 * | 4.1 0.32 100% FALSE
 [5] Chr1 52613-52620 * | 5.1 0.21 100% FALSE
 [6] Chr1 52659-52665 * | 6.1 0.16 100% FALSE
 -------
```
seqinfo: 1 sequence from an unspecified genome

R> shortpeaksP3 <- narrowpeaks(inputReg=candidates, scoresInfo=wigScores\$infoscores, lmin=0, nbf=25, rpenalty=0, nderiv=0, npcomp=2, pv=80, pmaxscor=3.0, ms=0) R> head(shortpeaksP3\$broadPeaks) GRanges object with 6 ranges and 3 metadata columns: seqnames ranges strand | max average fpcaScore <Rle> <IRanges> <Rle> | <integer> <numeric> <numeric> [1] Chr1 18732-19486 \* | 38 15.71 255256.46 [2] Chr1 20117-21252 \* | 50 15.91 421981.16 [3] Chr1 26477-26580 \* | 4 2.4 255.68  $[4]$  Chr1 27881-27890  $*$  | 3 3 3.46  $[5]$  Chr1 52613-52620  $*$  | 3 3 2.21  $[6]$  Chr1 52659-52665  $*$  | 3 3 1.69 ------ seqinfo: 1 sequence from an unspecified genome R> head(shortpeaksP3\$narrowPeaks) GRanges object with 6 ranges and 4 metadata columns: seqnames ranges strand | broadPeak.subpeak trimmedScore narrowedDownTo merged <Rle> <IRanges> <Rle> | <character> <numeric> <character> <logical> (1) Chr1 18996-19142 \* | 1.1 249.61 19.47% FALSE<br>(2) Chr1 20590-20787 \* | 2.1 422.45 17.43% FALSE [2] Chr1 20590-20787 \* | 2.1 422.45 17.43% FALSE  $[3]$  Chr1 78229-78300  $*$  | 20.1 98.98 9.47% FALSE [4] Chr1 188854-189165 \* | 35.1 602.76 22.27% FALSE [5] Chr1 200838-200964 \* | 40.1 202.38 25.87% FALSE [6] Chr1 300275-300450 \* | 56.1 272.69 28.25% FALSE seqinfo: 1 sequence from an unspecified genome R> shortpeaksP100 <- narrowpeaks(inputReg=candidates, scoresInfo=wigScores\$infoscores, lmin=0, nbf=25, rpenalty=0, nderiv=0, npcomp=2, pv=80, pmaxscor=100, ms=0) R> head(shortpeaksP100\$broadPeaks) GRanges object with 6 ranges and 3 metadata columns: seqnames ranges strand | max average fpcaScore <Rle> <IRanges> <Rle> | <integer> <numeric> <numeric> [1] Chr1 18732-19486 \* | 38 15.71 255256.46 [2] Chr1 20117-21252 \* | 50 15.91 421981.16 [3] Chr1 26477-26580 \* | 4 2.4 255.68  $[4]$  Chr1 27881-27890  $*$  | 3 3 3.46  $[5]$  Chr1 52613-52620  $*$  | 3 3 2.21  $[6]$  Chr1 52659-52665  $*$  | 3 3 1.69 ------ seqinfo: 1 sequence from an unspecified genome R> head(shortpeaksP100\$narrowPeaks) GRanges object with 1 range and 4 metadata columns: seqnames ranges strand | broadPeak.subpeak trimmedScore narrowedDownTo merged <Rle> <IRanges> <Rle> | <character> <numeric> <character> <logical> [1] Chr1 725297 \* | 158.1 6.17 0.16% FALSE ------ seqinfo: 1 sequence from an unspecified genome

As one can see, there is no difference between broadPeaks and narrowPeaks for pmaxscor =  $0$ , whereas for pmaxscor = 100 just one punctual source of variation is reported. The number of components (reqcomp) required, as well as the variance (pvar) achieved, are the same for all three cases (pmaxscor of 0, 3 and 100). As our goal was to combine evidence ( $[1, 10]$  $[1, 10]$  $[1, 10]$ ) of peak calls provided by MACS  $[12]$  and NarrowPeaks, we used pmaxscor = 0 in [\[5\]](#page-8-6).

R> print(shortpeaksP0\$reqcomp)

[1] 1

R> print(shortpeaksP0\$pvar)

[1] 80.3107

Now, we can do the same for  $p$ maxscor = 90 and the result consists of 3 peaks very close to each other. We can tune the parameter ms to merge the sites into a unique peak:

- R> shortpeaksP90 <- narrowpeaks(inputReg=candidates,scoresInfo=wigScores\$infoscores, lmin=0, nbf=25, rpenalty=0, nderiv=0, npcomp=2, pv=80, pmaxscor=90, ms=0)
- R> shortpeaksP90ms20 <- narrowpeaks(inputReg=candidates,scoresInfo=wigScores\$infoscores, lmin=0, nbf=25, rpenalty=0,nderiv=0, npcomp=2, pv=80, pmaxscor=90, ms=20)

We could make use of the class GRangesLists in the package [GenomicRanges](http://bioconductor.org/packages/GenomicRanges) to create a list:

```
R> library(GenomicRanges)
R> exampleMerge <- GRangesList("narrowpeaksP90"=shortpeaksP90$narrowPeaks,
"narrowpeaksP90ms20"=shortpeaksP90ms20$narrowPeaks);
R> exampleMerge
GRangesList object of length 2:
$narrowpeaksP90
GRanges object with 1 range and 4 metadata columns:
     seqnames ranges strand | broadPeak.subpeak trimmedScore narrowedDownTo merged
       <Rle> <IRanges> <Rle> | <character> <numeric> <character> <logical>
 [1] Chr1 725260-725327 * | 158.1 413.67 10.76% FALSE
$narrowpeaksP90ms20
GRanges object with 1 range and 4 metadata columns:
     seqnames ranges strand | broadPeak.subpeak trimmedScore narrowedDownTo merged
 [1] Chr1 725260-725327 * | 158.1 413.67 10.76% FALSE
-------
seqinfo: 1 sequence from an unspecified genome
```
Finally, we can export GRanges objects or GRangesLists into WIG, bedGraph, bigWig or other format files using the package [rtracklayer](http://bioconductor.org/packages/rtracklayer). For example:

R> library(GenomicRanges) R> names(elementMetadata(shortpeaksP3\$broadPeaks))[3] <- "score" R> names(elementMetadata(shortpeaksP3\$narrowPeaks))[2] <- "score" R> library(rtracklayer) R> export.bedGraph(object=candidates, con="CSAR.bed") R> export.bedGraph(object=shortpeaksP3\$broadPeaks, con="broadPeaks.bed") R> export.bedGraph(object=shortpeaksP3\$narrowPeaks, con="narrowpeaks.bed")

# **References**

- <span id="page-8-0"></span>[1] Timothy Bailey, Pawel Krajewski, Istvan Ladunga, Celine Lefebvre, Qunhua Li, Liu Tao, Pedro Madrigal, Cenny Taslim, and Jie Zhang. Practical guidelines for the comprehensive analysis of chip-seq data. PLoS Computational Biology, 9(11):e1003326, 2013.
- <span id="page-8-10"></span>[2] Kerstin Kaufmann, Frank Wellmer, Jose Muino, Thilia Ferrier, Samuel Wuest, Vijaya Kumar, Antonio Serrano-Mislata, Francisco Madueno, Pawel Krajewski, Elliot Meyerowitz, Gerco Angenent, and Jose-Luis Riechmann. Orchestration of floral initiation by apetala1. Science, 328:85–89, 2010.
- <span id="page-8-1"></span>[3] Teemu Laajala, Sunil Raghav, Soile Tuomela, Riitta Lahesmaa, Tero Aittokallio, and Laura Elo. A practical comparison of methods for detecting transcription factor binding sites in chip-seq experiments. BMC Genomics, 10(1):618, 2009.
- <span id="page-8-7"></span>[4] Pedro Madrigal and Pawel Krajewski. Uncovering correlated variability in epigenomic datasets using the Karhunen-Loeve transform. BioData Mining, 8:20, 2015.
- <span id="page-8-6"></span>[5] Julieta Mateos, Pedro Madrigal, Kenichi Tsuda, Vimal Rawat, Rene Richter, Maida Romera-Branchat, Fabio Fornara, Korbinian Schneeberger, Pawel Krajewski, and George Coupland. Combinatorial activities of SHORT VEGETATIVE PHASE and FLOWERING LOCUS C define distinct modes of flowering regulation in Arabidopsis. Genome Biol., 16:31, 2015.
- <span id="page-8-8"></span>[6] Jose Muino, Kerstin Kaufmann, Roeland van Ham, Gerco Angenent, and Pawel Krajewski. Chip-seq analysis in r (csar): An r package for the statistical detection of protein-bound genomic regions. Plant Methods, 7(1):11, 2011.
- <span id="page-8-2"></span>[7] Shirley Pepke, Barbara Wold, and Ali Mortazavi. Computation for chip-seq and rna-seq studies. Nature Methods, 6:S22–S32, 2009.
- <span id="page-8-5"></span>[8] Jim Ramsay and Bernard Silverman. Functional Data Analysis. Springer-Verlag, New York, 2nd edition, 2005.
- <span id="page-8-4"></span>[9] Morten-Beck Rye, Pal Saetrom, and Finn Drablos. A manually curated chip-seq benchmark demonstrates room for improvement in current peak-finder programs. Nucleic Acids Research, 39(4):e25, 2011.
- <span id="page-8-9"></span>[10] Christina Schweikert, Stuart Brown, Zuojian Tang, Phillip R Smith, and D. Frank Hsu. Combining multiple ChIP-seq peak detection systems using combinatorial fusion. BMC Genomics, 13 Suppl 8:S12, 2012.
- <span id="page-8-3"></span>[11] Elizabeth Wilbanks and Marc Facciotti. Evaluation of algorithm performance in chip-seq peak detection. PLoS ONE, 5(7):e11471, 2010.
- <span id="page-8-11"></span>[12] Yong Zhang, Tao Liu, Clifford A Meyer, Jerome Eeckhoute, David S Johnson, Bradley E Bernstein, Chad Nusbaum, Richard M Myers, Myles Brown, Wei Li, and X Shirley Liu. Model-based analysis of ChIP-Seq (MACS). Genome Biol., 9(9):R137, 2008.

## 5 Details

```
This document was written using:
R> sessionInfo()
R version 3.6.0 (2019-04-26)
Platform: x86_64-pc-linux-gnu (64-bit)
Running under: Ubuntu 18.04.2 LTS
Matrix products: default
BLAS: /home/biocbuild/bbs-3.9-bioc/R/lib/libRblas.so
LAPACK: /home/biocbuild/bbs-3.9-bioc/R/lib/libRlapack.so
locale:
[1] LC_CTYPE=en_US.UTF-8 LC_NUMERIC=C LC_TIME=en_US.UTF-8
[4] LC_COLLATE=C LC_MONETARY=en_US.UTF-8 LC_MESSAGES=en_US.UTF-8
[7] LC_PAPER=en_US.UTF-8 LC_NAME=C LC_ADDRESS=C
[10] LC_TELEPHONE=C LC_MEASUREMENT=en_US.UTF-8 LC_IDENTIFICATION=C
attached base packages:
[1] parallel stats4 splines stats graphics grDevices utils datasets methods
[10] base
other attached packages:
[1] rtracklayer_1.44.0 CSAR_1.36.0 GenomicRanges_1.36.0 GenomeInfoDb_1.20.0
[5] IRanges_2.18.0 S4Vectors_0.22.0 BiocGenerics_0.30.0 NarrowPeaks_1.28.0
loaded via a namespace (and not attached):
[1] ICSNP_1.1-1 Rcpp_1.0.1 compiler_3.6.0
[4] BiocManager_1.30.4 XVector_0.24.0 bitops_1.0-6
[7] tools_3.6.0 zlibbioc_1.30.0 digest_0.6.18
[10] evaluate_0.13 lattice_0.20-38 Matrix_1.2-17
[13] DelayedArray_0.10.0 DBI_1.0.0 yaml_2.2.0
[16] mvtnorm_1.0-10 xfun_0.6 GenomeInfoDbData_1.2.1
[19] fda_2.4.8 knitr_1.22 Biostrings_2.52.0
[22] mitools_2.4 ICS_1.3-1 grid_3.6.0
[25] Biobase_2.44.0 BiocParallel_1.18.0 XML_3.98-1.19
[28] survival_2.44-1.1 rmarkdown_1.12 matrixStats_0.54.0
[31] GenomicAlignments_1.20.0 Rsamtools_2.0.0 htmltools_0.3.6
[34] SummarizedExperiment_1.14.0 BiocStyle_2.12.0 survey_3.36
[37] RCurl_1.95-4.12
```
### <span id="page-9-1"></span>6 Acknowledgements

This work was supported by the EU Marie Curie Initial Training Network SYSFLO (agreement number 237909).